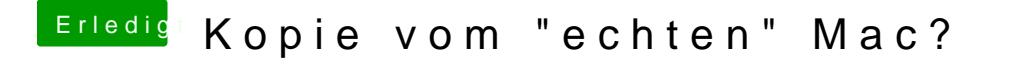

Beitrag von Delta9 vom 19. April 2016, 14:19

Hast du danach auch mal Kext Utility laufen lassen, damit sich der Cache er